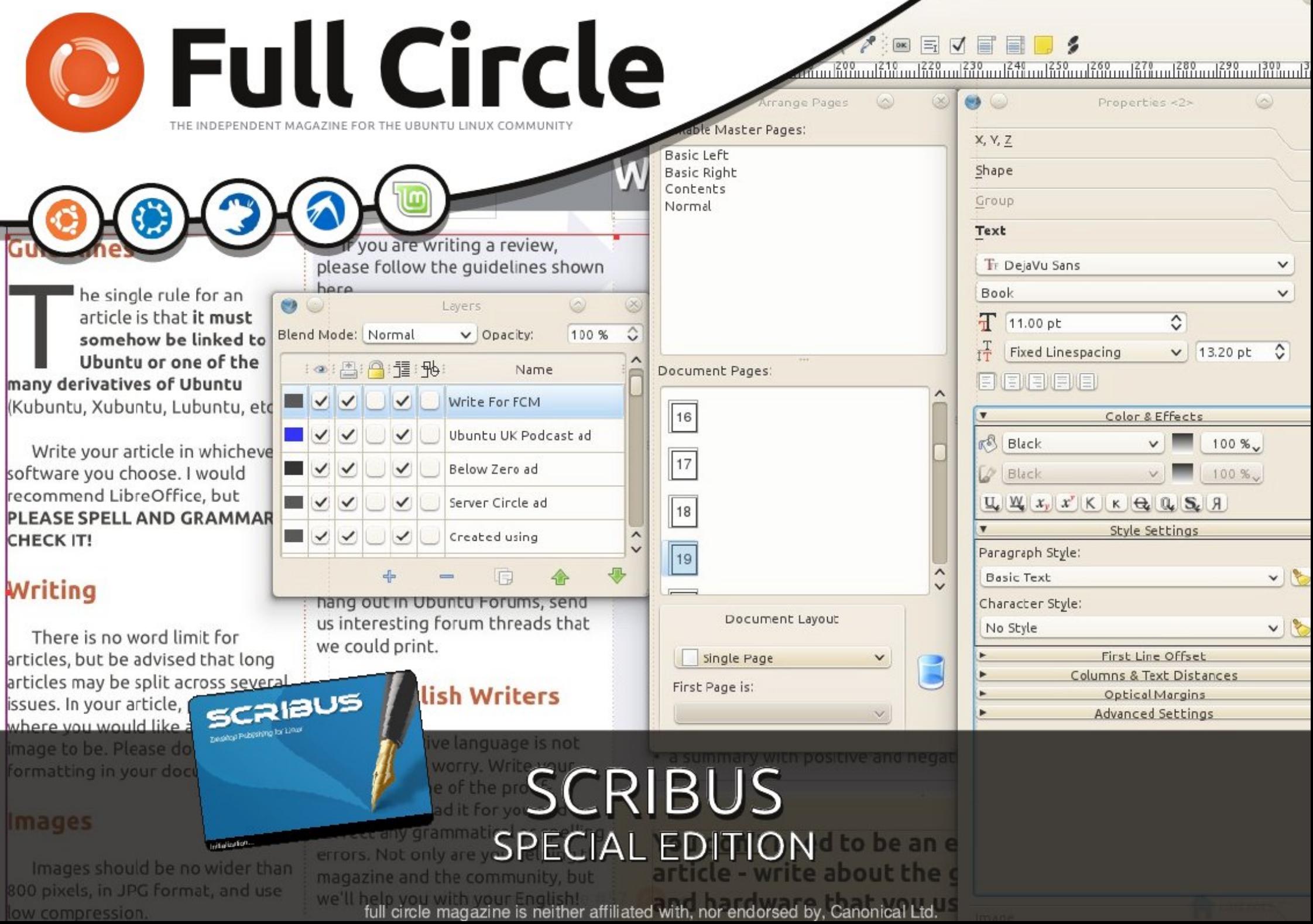

### <span id="page-1-0"></span>Suhidf h

Ryhuwkh | hdw Lkdyh ith xhqw thihuhq shr so w with hlj kwsduw tuexy vhuhviurp I xoo Flu of p di d}lgh z klfk vwoluking lg I FP & 34 + Mx q h 533: el Ur galh V<sub>kf</sub> như

Odwhol L'yhirxgg daxpehurishrsoh frawdfwlgiph vdllgi Quyarhyg\*wzrun\$O w z klf k Lyh uhsolng Quagr hv exvittÔvikh \*exv\*lv widw vf ulexy kdy hyr oyhg dgg f kdgj hg r yhuwkh | hdw1Wkh od| r xwr i vr p h wklgj v kdyh f kdgj hg dgg rwkhu kdyh pryhg dqg2 uwkh z d| wkdwwkh| z r un kdv ehfrph pruh \*xvhu idhqqo \*IWkh ilwwr eylr xv f kdqj h lv wkh wr cedw1

Lyh wing w sxoodoonlik wsduw ri wkh vhulhv w jhwkhudgg xsgdwhg wkh judskif v1Dv idudv srvvled Lkdyhg\*wdokuhg vkh r uj igdovk{ wxgohvv lwkdv ehha ghf hvvdy rudfflghgwdd Xgiruxgdwhol lwz dv rgol srvvleon wr h{wdfw wkh rujlqdowh{wiurp wzrriwkh duwlfohy Ñwkh rwkhuvl{kdqwrehfrslhqiurp wkh vf uhhq ohwhue ohwhul

With iluvwokuhh sduw riwkh vhulhv zhuh sxedwkhg lqdwzr froxp q p djd}lqh ir up dwi Wikh uhp digigi ilyh sduw xvhg d wiuh fr oxp q odggvf dsh ir up dwi Wikh p di d}lgh vww.oxyhy d odgayfdsh od r xwexwarz xyhy ir xufroxp qv1Li wkly ly sxedvkha Larg Marz krz pdal froxp av zloech xvhas

Dwikh vip h r i r uj lgdoz uvigi vich Vf ulexy yhuvirg z dv 416161; 1 Qr z / Xexgw. 44143 kdv wkh f xuhqwwded uhdndvh 41713 UF6 down xj k Xexqw 43137 xvhv yhwlr q 41616146vyq

Qrwh=QhzhuVfulexyyhwlrgyfdgrshgdgroghuyhwlrg\*viloh/exwolch rssrvlwhlv grwwxh1Vfulexv41616146fdqqrwrshqVfulexv41713ilohv1Wkhuh lv gr z d| w frgyhuwkh iloh edfnrgfh|rx vz lwfk lwwr wkh ghz hueudgfk1 Krzhyhullrx fdg uxg erwk eudgfkhylg sdudomowr whywokh ghz ixgfwlrgddwl1

### Frqwaqw

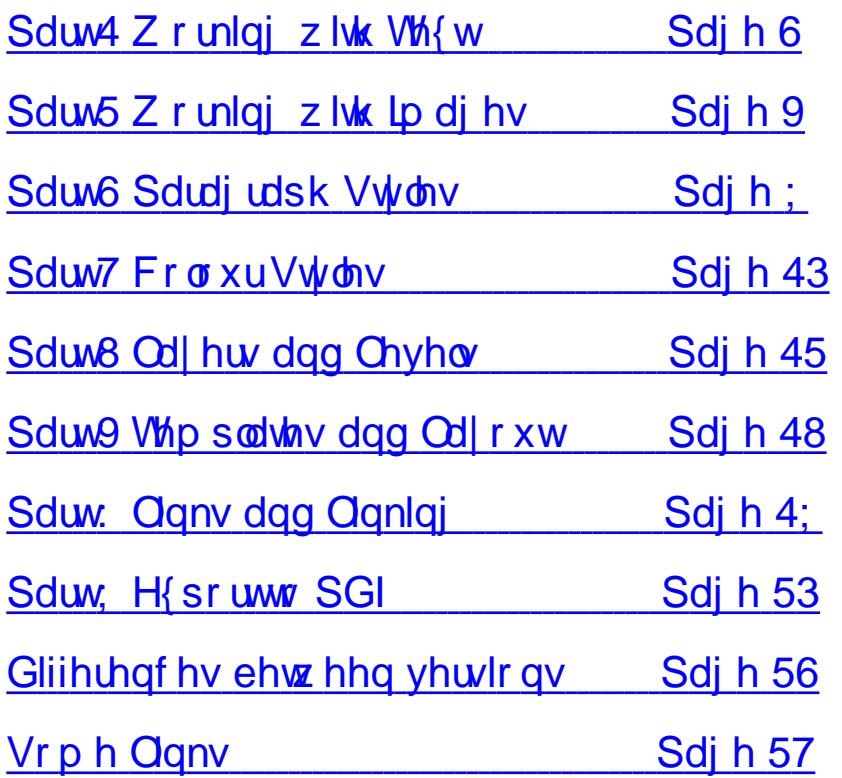

# SdIW4

<span id="page-2-0"></span>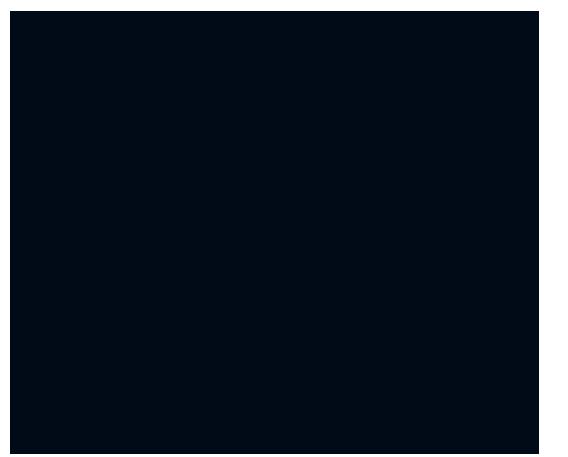

huh z h hlwkhu woduwd qhz grfxp hqw<br>rurshq d suhylrxvrqh1Lq wklviluw sduw i wkh vhulhv z htoonavweh sodl Iqi dur x q g z l vk vkh p r w z l ghd x vhg rswirgv vr z h kdyh gr ghhg + hu\$ wr eh slfn| khuh/ navwnhhs wkh ghidxowe| f of nlai RN

Wilv Iv r xue odqn sdj h/ undg| w eh hglwhg1

With uhgr xwolgh Iv with yhu hgih ri wkh sdj h1Dq| wklqj rxwlgh wkdwuhg er ughuz loogr weh sulgwhat Wikh each dahvzduq | rx wkdwwkrxog | rx sxw dq| wklqj rxwlgh wkh exh dqhv +h= ehwz hhq wkh each dighv digg wich uhg rxwolgh, | rxwxqwkh ulvn rilwhlwkhu ehlgi fkrsshg rii dwwkh sulgwhuv ru wkdw rxusulqwhupd | qrwehdednwr sulgwdglwkilgi ig wkdwduhd11 rugrz/ navwiklgn rivkhp dv vikh erughuv Irx\*g vhh r g d dghg D7 z uwigi sdg1

Vr dnw j hwwdulag 11 luwwkloj | rx ghhar q d sdi h ly vr p h glf h khdghu wh { w/ vr folfn wkh Lq vhu wWh { w l udp h  $exwq =$ 

\rxusrlqwhuzloofkdqjhwrdvpdoo sdj h z lwk d f u vv v| p er d Z kdwz h qhhg w gr khuh lv krog grzq wkh ohiw prxvhexwrgdgggudzder{zkhuh  $z$  h z dqwwkh wh { www j r 1Z khq | r x th kdss| z luk ukh vl}h dqq vkdsh rivkh er {/ uhdndvh wkh dniwp r x vh exwrq1

Widwip er { gudz g r xwexwz khuh\*v Wikly ly r xu Sur shull hy z lggr z 1 wkh wh{wB

Gr xed boot of n lqvlgh wkh wh { wer { w dgg2hglwwh{wtVlgj oh ohiwfolfn r xwlgh wkh sdi h wr vwrs hglwlgi wh { wt

Chwiv vd| z h z dqwwr p r yh wkh wh{wt Hdv|/mavwfdfnrqwkhsrlqwhulfrqdw khuh1 wkh wrs rivkh vf uhhq = 111111 Wkhq/zlwk  $\frac{1}{2}$  r xusrlg whur y huw kh wh { wer  $\frac{1}{2}$  klf k zloof kdgih w djudeelgi kdgg lfrg/ krog grzg wkh ohiwexword dag pryh wkhprxvh\$W uhohdvhwkhwh{w thondyh wkh prxvhexword1

Exwr xuwh { wiv d elwyp dod Z h qhhg w rshq wkh Surshuwth v z lggrz w j dlg df f hvv wor wkh wh { wer { surshullhy1Wklyzloodnuxydolaukh vl}h dqg froruriwkh wh{w1Vr/jr wr wkh Z lqgr z v p hqx dqg f of n Sir shulhv111

Hyhų wkląj lv j uh| hg r xwvlqf h z h'yh qr whohf whg dq| wklqj 1l ur p khuh r q lq/ z khqhyhuz h vhohf w vrphyklaj rarxusdih/wdevzlooeh klj kolj kvlag Ig vikh Surshuvih v z Iggrz w dnwxv ngrz z h f dg hglwwhwlgi v

> Chŵ hoody h wkh  $\mathsf{w}$  { wvl} h dqq dowhulw froru Kljkoljkwokh wh{w dqg vlqj on oniw folfnrqwkh khdghuwh {  $wer$  { 1 \rx\*oovhh wkh Sur shuilhy er { vsulgi w dih1 Folf n wkh Wh{ wwde lg wkh Su shuwhy  $z$  lggr  $z$  1

vfurooxs2arzqwkurxikwkhfroruv dag ohiw fourned with frorul rx olnh 1 Vr z h'yh i r wd khdghu z h ghhg df wedof r gwlagwwh { wgr z 1 Vr gudj r xw dar wkhuwh { wer { exwwkly wip h p dnh lw k doi wkh z lawk ri wkh sdih daat xlwh wdoo=

Khuh z h f da slf n wkh odai x di h r i r xuilobuwh { wdgg gxp ehur i sdudi udsky ahhaha1Lvh maywholif wha Vwdggdug Orthp Lsvxp +Odvlig, dgg wha sdudi udsky +wkh ahidxow1Daa f of n RN1

> Chiwfolfnrqfh/rqwkhohiwfroxpqri Vaf wikilv lv z khuh vkh vaf wiv wriorz jurp Qrz folfn wkh % Qian Vhi w I udp hvÔexwra  $\triangleq$ 1 dag vlai on ohiw folfnrankhulikwal wer {

Qr z z hth Iq exvlghvv\$Chw sodl dur x q g z lwk d ihz r i wkh vh r swlr q v w i hwl r x idp lolduz lwk halwlai wh { wt I luvwhaodujh wkh wh{we| uhshdwhgo| dniwf df nlai r a wkh x s dur z ehvlah I r gwVI} h + r uhgwhud vI} h yd xh li  $\vert$  r x z daw1

Qh{w'dhwfhawhu wkh wh { wz lwkla wkher {1Folfn wkh Doli a Wh { w Fhawhuexwa +vdp h f kr lf hv dv prvwzrug surfhyvlai suriudpv.

> Ornlai irra\$ Vulond elwsodla wkrxjk/dnwsxwd vsodvkrifrorula wkhth1Chiwfofn  $F r \sigma u$ ) Hiihf w/

Udwkhuwkda yshaa wo h whslai la ilomuwh{w+dvvxplailrx ara\*wkdvh wkh dfw.doduwlfoh I hw z h fdq kdyh Vf dexy ilola wh { wir uxy1Z lwk wkh wh { w er { vww own ob f what i r w with Layhuw phaxdagfofnVdpsohWh{w

Exwz dlw wkdwt ar wwha sdudi udsky\$ Z k | z dv wkh f r p p dag li ar uha B With undvr q Iv ehf dxvh with wh will dfw.dooliorzlairxwwkherwwrpriwkh Was wers a 1 Lilr x or r n for yhold www.h erwrp ujkwriwkh wh{wer{/|rx\*oo vhh d vp doper { z lwk dq \* \* lq lwt

Willy v| p er owhoov xv widwwikhuh lv gr w hqr xj k vsdf h lq wkh er { ir udowkh wh { w z h hlwkhughhg w hqody h lwru kdyh lwiorz lqwr dqrwkhuer {/ r wkhuz lvh/ lwz loogr weh ylvledn1

Gudj r xwd ghz wh { wer { r g wkh u j kw kdoir i wkh sdj h/dj dlq/p dnh lwwdod Wilv Iv z khuh wkh p dj lf kdsshqv1

Yrlod\$Grq\*wiry hwwrfolfn wkh Olgn Wh { w l udp h v ex w r q di dlq w w uq l w rii/rwkhuzlyh Vfulexyzlowklanlrx z daww frawaxh danlai er { hv1

Lykr xog p hawr a wkdwwkh vp doouha vt xduhv z klf k vkr z xs r a wkh frughuv rilrxuwh { wer { hv duh kdqgdhv/wkh| doorz | rxwr uhvl}h rxuwh { wer {1 Sod| du x q q z lwk wkr vh

kdqgdnv dqg | r x tovhh | r xu Wh { wdxw p dw f dool x sqdwh lwhoi z lwklg wkh wzr dygnhg wh { wer { hv 111

 $Rn$ / wiph wavdyh Odga h{sruw $\tilde{N}$ | rxu z r un 1 l u p wkh p hax/ Vholf wl loh0A Vdyh dv=11 dgg hgwaud gdp h ir uwkh gr f xp hqw

W h{sr uwkh gr f xp hqwdv d SGI 111 Vhot f wlloh OAH { sr wir p wkh p hqx/ wkha f kr vh %dyh dv SGI %

Wkh Suhidi kwYhuilhuZ lggr z vkr xog sr s xs1

wkly Schidi kwYhuilhuz laar z/lwz loo vdvh lrx i hwliaid orwriskrah fdoor jurp sulawhuv vallai wkdwwkhuh duh wklai v p Ivvlai / r uz u ai / la | r xu SGI \$Vr la wkly fdvh z h folfn Liaruh Hur w dag fr awaxh 111

With Vdyh dy SGI zlaarz kdy dwa rirswlrav wkdwuhodwh wrkrz wkh SGI iloh vkr xoa orrn daa z kdwykr xoa eh sdf ndi ha lavlah wkh SGI ildn1Z htm j hwlgwr doowkdwlg d odwhusduwr i wklv vhuhv ir ugr z / j lyh | r xuSGI ild d gdp h dgg f of n Vdyh1

Grawzrul/ wkly ly wkh Suhidi kw Yhdilhuz laar z 1 Lwf khf nv | r xu ar f xp haw ir usr vyled hur w ehir uh I r x sdf ndi h lwxs dv d SGI 1 La wklv f dyh lww whodio ph wkdwwkhuh'v d Wh { wr yhu or z r g sdj h 411 lgh/ wkdw p wha soludiudsky ri Q uhp Lsyxp wkdwgrhyg\*wilwigwrwkhwzrwh{w er { hv/ ar sured to 1Nhhs da h| h r a

Dziggrz pdjeuhiologick xs/wkdw may w/f ulexy fr gyhunigi wich sdj h w SGI / odvhu z hřovnh krz z lvk vhvhudo sdj hv lwfdq wdnh d ihz prphqw στ qi huw frqyhuw SGI 1 Vr / σh νάν orndwrxwkdggl Ozrun vridulgd  $SGI$  ylhz hu=

Ehdxwix \$wkh vf uhhqvkr wwkr z v wkh gr f xp hqwlq Gr f xp hqwYlhz hu exw vigf h lwiv SGI lwz loor r n wkh vdp h uhj dugohvv r i z kdwylhz hu | r x f kr vh1

Lkrsh | r x hqm| hg wkh iluvwsduwr i wkh duwlf oh/ Ó vlqi Vfulexv 1Ô Lq wkh ah { w sduwz htodgg vrph lpdjhv wrrxudwuch vdpsdn sdjh1

Edvhgrg wkhrujlgdoduwion el Urgglh Whinhulg Lyvxh 4 ril xoo Fluion  $P$ dj d}lqh

<span id="page-5-0"></span>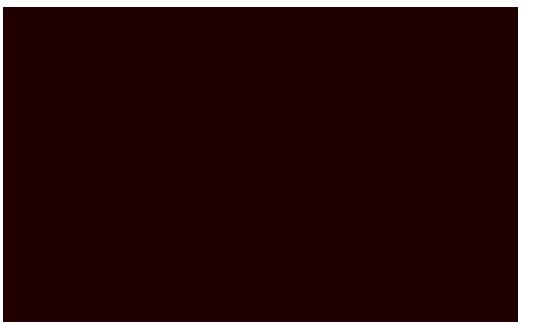

suhylr xv vhf w q1

luwwkh whf kalf doelw=N&J Ip di hv xvhfrpsytwlrgwrnhhswkhildn vih yo doo1Z kidn wkiv p dj vhhp oinh d jrrglghd dwiluwlwfrphv dwd frw rxulp di hpd krz ÓduwidfwrÔ Duwidf w duh vp doovt xduhv vt xduhv | r x vrphylphyvhhigip dihv Ñp digo rg rg z he sdi hv z klfk rivlag xvh klj koj frp suhwhalp di hv Ñdag z kloh vklv pd ornirraradzhe sdih/lwornv edgig dgrfxphqwhvshfidool lilwivw eh surih wir gda) sulgwhafl lilp dih v rg wkh rwkhukdgg/kdyhd op lwhg froru sddnwhn1Z kldnwklvpd|ehjrrgirud wzrfroruorir lwtvgrwwrirrgzkhq | rxwo| dqg gurs dixonofrorulp djhwr 589 fror w1Vr Lvxj j hwl rx xvh SQJ Ip di hv1Gr grwidoolgwrwkh wds ri vlpsd frgyhuwigidedgtxddw NSJ 2J LI wrd SQJ = wklvzr q\*wuhsdluwkh Ip di h1Doz di v waluwz l vk vkh ehw0 t xddwlp dihlrxfdqilqq1

W sodf h da lp di h law wich arf xp haw zh folfn wkh Lgyhuwlp dih Iudph  $exwq =$  dgg gudz r xwd er {/ mayw  $\phi$ nh z h glg ir ud wh { wer { =

W fkrrvh dq lp dj h/ uj kwfolfnrq wkh

lp di h iudp h dgg f kr r vh J hwlp di h=

Diloh aldori er { z loodsshdudga ju p wkhuh  $\lfloor rx f \rfloor$  f kr r vh z klf k lp di h  $\lfloor rx \rfloor$ z dqww lqvhuwlqw wkh lp di h iudp h  $\frac{dq}{dt}$  of n wkh Rshq exwaq =

## **Sduw5**

vhhiurp wkh vf uhhqvkr w/wkh lp di h Ivedgot fursshig iq widwich fdq rqot yhh d yp doosruwlr griwkh Ip dih 1 Z h ghha w p dnh d ghf Ivir q khuh1 Gr z h p dnh wkh lp di h iudp h wkh vdp h vl} h dv wkh r uj lgdolp dj hB Ru gr z h uhvl}h wkh lp di h wr wkh Ip di h iudp hBI r ughp r gywdwr g sxusr vhv z htogr er wk1

I luvwwr p dnh wkh lp dj h iudp h wkh vdp h vl}h dv wkh r uj lgdolp dj h z h frxog qudi rxwwkh lp dihiudph er {1Hdvlhuvwoolv w uj kwfolfn wkh Ip di h iudp h dgg f kr r vh Dgmavw  $l$  udp h w  $lp$  dj h=

Exwarz wkh lp di h lv wr eli /

RN/ wkhuh'v d suredap 111 dv | r x f da

Vr z lwkr xwixuwkhudgr / dnwt ordg xs rxuwh{wgrfxphqwiurpwkh

Win with HalwFrawrxu Olahrswira/ r xueoxh r xwolah ar z kdyd wlal eoxh erera hlwkhufruahu ohiwfolfn dag audi wkr vheoxherev1\rx\*oovhhwkh fraw xudah prvh dag | rxuwh { w z lwk lw1 Sod| durx qq z lwk wklv frqwrxu dah wr i hwykh yh{wwr Ir xudnlai 1 Z khq | r x th qr qh/ f of n wkh Hqlw Frgwyurswrg di dlgww.cg lwrii dag folfn Hag Halylai w for yh wkdw  $z$  lggr  $z$  1

wip h w uhaxf h lw vl} h 1 La wich Sur shuwh v z lggr z folfn wkh Lp di h  $wle1$ 

Willy vkrzy with vl}h riwish lp di h/ exwohwt arwixhvv vl}hv1Chwt

> $\frac{1}{2}$  thul h lq wkh gr f xp hgwwho1 Vhohf wwkh Vf doh  $w$  I udp  $h$  VI $h$ rswirg1Wklvzloo doorz xvw  $\n *uhvl*$  h  $\n *uk*h\n$ lp di h el uhvl}lai wkh lp di h judp h1

Ip di hiudph w srvlwlr q wkh Ip di h

With rad suredap zh kdyharz lv with

lp di h r evf x ulgi wkh wh { wehklgg lwt

Vroxwing = kdyh wkh wh { wide z du xqq

W gr wklv/vhohf wwkh lp dj h iudp h

dgg lg | r xu Su shullhy z lggr z / vholf w

wkh Vkdsh wde1

Wkh Vkdsh wde

doozh z daww

gr ir ugr z lv

I a z v Du x q q

I udp h Vkdsh

Wkhuhzhir\$

glvsodf hv wkh

Wkh lp di h ar z

I udp h Xvh

 $r \, \text{s} \, \text{w} \, \text{q} \, 1$ 

vhohf wwkh VM{w

zkhuh | r x sohdvh1

wkh lp di h1

Eh vxuh w kdvh Sur sr uur qdo wf nha dv wklv zloovws xviurp vwhwiklgi wkh lp dihr xwrisur sruwlrat

For fn wkh lp di h judp h dag uhvl}h lwt

Dagrifrxuyhlrxfdapryhwkh

#### wh { wdu x q q lw h q i h v \$

lwhoidxwpdwfdool1Mxvwolnhpdilf\$ With rad sured np z hth vulco dniw z luk lv wkdwwkh wh{wlydelwwrrforyhwrwkh di kwlah ri wkh lp di h1Wkly ly hdylo il{hq1

Wulprylgi wkh lpdjhiudphrgwkh

sdj h dqg | r x \* ovhh wkh wh { wxsqdwh

Z lyk ykh lp di h judp h vykoovhohf yha daa la wkh Vkdsh wae +la wkh Sur shullhy z lqqrz, z h vhdnf wXvh lv qhz w xv exw FrgwxuOgh1Qh{w f of n Halw Vkdsh dag d ahz z lagr z zloodsshdul Gr a wsdalf \$Z h duha w r lai w xvh prvwriwklyzlaarz/ exwar with widwl r xu lp di h iudp h ar z

kdv dexhrxwdgh1

 $\ln$  wilv ahz z laar z/

Dag wkdwy syliw b xfk dool r x ahha w narz der xwlp di hv\$

<span id="page-7-0"></span>ol rohzkr kdv xvhg Rsha Riilfh  $\blacktriangleright$  h (when  $\blacktriangleright$  vho  $\blacktriangleright$  d  $\blacktriangleright$  d  $\blacktriangleright$  d  $\blacktriangleright$  d  $\blacktriangleright$ frgwplgilwfdgehyndorfwfkxgnvri why widesd I qj er on/ vf ur ordqj gr z q/ vhohf wiqi pruh wh fwip diehfkdqilqi wikh irgwysh/irgwy}hdgg vr rg1Zlwklg Vf ulexy z h f da vhwxs "Sdudi udsk Vwldriv iruwh { w/irugrz/wklgn ridsdudjudsk wid n dv navwehl gj d vkr uvfrxwukdwz loo gr prwri wkhzrunirulrx1

Chwir fundwh d sdudjudsk vww. Khuhvp | grfxphqwiurp odvw prqwk1

Qr vh wkdwLkdvh p lalp l} ha wkh sdudi udsk dvvi

Wilvzlggrz doorzy xv wrfuhdwh 0 dag halw0sdudi udsk vww widwzh z looxyh la r xuar f xp haw Folf n Qhz 1 lurp wklyzlaarz zh f da halwdoori wkh vww on sur shuwh v1 Hyhul wklai iu p ir awww.do/ alvwdaf h ehwz hha sdudjudsk dahv/erog/luddf/ sdudiudsk ruhawdwradaafroru1 Kdyh d sod| du xgg z lwk wkh vhwulgj v  $w$  i hwd sdudiudsk vwloh  $rx$  dnh =

# Sdu<sub>6</sub>

Rn/Lt/h slf nhq d udwkhuj duvk ornlaj ir gw'r uhawdwr a dag froruaj exwww.w.p.dnhlwwdggrxwpruhlg wkh vf uhhqvkrw/ | r x z r x og reylr xvo fkrrvh vrphuklqjdelw pruh sondvlgirg with hins

Z lwk | r x u v w dn f k r v h q / l wiv w l p h w vdyh lwiDwwkh wrs riwkh z lggrz Irx<sup>t</sup>oovhh d wh { whaw d er { wkdw f xuhqwo vd| v "Qhz Vwbn\*lq khuh wsh d p hdglgi ixogdp h1Ltof dop lgh P | vww.tdgg Ltonxvh lwirulp sruwdgw  $\psi$  /  $\psi$  F of n RN dgg wkhuh lww kr z v lg rxudwwri Sdudi udsk Vwdnv1

Folfn Dssol/folfn Grghwrvdihol f o vh wkdwz lggr z 1

Qrz wkh lp sruwdqwwklqi derxw Sdudjudsk Vuldav Iv ukdwiwzrunvrq sdudi udskv1Lkdvh wr vvdvh vkh

**Fr** qwhqw

Qrz la wkh Vf dexy p hax f kr r vh HalwA Vwww A Sdudi udsk Vwww

reylr xv exwdv | r x f dq vhh | q r xu ar f xp haw vr iduwkhuh duh ar sdudjudskv1Vr w dgg vrph sdudj udskv Ltonglwich via wdgg dgg d ihz f duldi h uhwugv +Hqwhunh| ,1

Fof n wkh adp h rilrxu sdudi udsk vww. dgg | r xu sdudi udsk zlop vxaahad winh r a wkh sur shulby ri Irusdudi udsk vw dn 1

 $\ln x$  f da dovr folfnrad  $fr\propto p$  a daa dsso d sdudiudsk vww.oh.wrw.kh.hawluhfroxpa1

Folfn Dssol wrdffhswokryhfkdaihy daa folfn Grah wrfkdaih wkh Sdudi udsk Vwohy z laar z 1111

der xwwkh khlikwrilr xuwh { www i hw wkdwhiihfwlVrphsxedofdwlravzloo kdyh wkhluz rugy ysuhdar xww fryhu wkhixoozlqwk riwkhfroxpqzklfk f da ornirra exwf da dovridlo plyhuded lilrxuodywolah kdvrad wkuhh vkr uwz r ugv dgg wkh| duh vsuhdg r xwdf ur vv d z lgh duhd vr eh f duhixoz luk ukdut

Sdudi udsk vww on duhd i uhdwwloh vdvhudaa | r x z looghha wkhp z lwkla Irxusxed fdwigiruvdurxy wishyri What will ruh { dp soh rawkly sdih wkdw Irx duh uhdalai arz/lwkdyd sdudiudsk vww. ir uwkh vp doo lqwurgxfwru| wh{w+dwwk.hwrsriwkh sdi h. dag d vww ir uwkh p dla er al riwkh duwfoh 1 Vrph sdih v kdyhd vww.biruwkh vp doof dswir qv xqqhu skrwiudskv1

VID lod w vwdaadual h I r xufror w zlwkig wich sxed fdwirg | rxfdg fuhdwh Froru Vwbw/exwz https://www.wkdwlq Sduw71

\rxfda vhh wkdwLkdvh d ahilalwh sdudi udsk la wkh ulikwfroxp a/vriru Walv h{dp son Lz daww p dnh wkdw sdudi udsk kdyh d alijhuhawww oh ju p wkh uhywriwkh wh{wfQrupdool L\*a kdyh w yhohfwwkheorfnriwh { www.dowhuwkh ir awwsh/vl}h dag vr r g/ exwar w gr z \$Z h kdyh d sdudj udsk vww undg w gr doowkh z r un ir uxv1W dssol r xuvwoh w r xusdudi udsk z h ylpsol arxeohfolfnrarxuwh{wer{ w ehila halylai lw daa soof h r xu jodyklaj fxwruzh z dawwr dssol wkh ywoh w 1 Lawkh Surshuwhy z laar z/ folfn wkh Wh{wwde1\rx\*oovhhd gursgrzgphgxwwolg Vw/oh/folfn z khuh lwyd v "Qr Vww oh" r ur g wkh arzadurz dag Irxtovhh Irxu sdudi udsk vww.

Wkh rwkhuj rrgwklqj derxw Sdudjudsk Vwww Iv wkdwdgl fkdgjhv | r x p dnh wr wkh vw| ob Iv dxwpdwfdooldssolhgzlwklq | rxu  $z$  kr  $\phi$  ar f xp hange

Li Lgr HglwA Sdudj udsk Vww.hv/folfn p | vw| on qdp h dqg folfnrq wkh Hglw  $exwq$  dqq f kdqj h d ihz wklqj  $v=$ 

Yrlod\$Lwdxwrpdwlfdoolfkdgihvdoo lavwdaf hy ri wkdwsdudi udsk ywloh\$

Sodl dur x q q z lwk doowkh r swir q v lq wkh Sdudi udsk Vwbw z lggr z dv lw p dnhy d eli aliihuhaf h w | r xu odlrxwtDorwrisxed fdwlrqv hiihf wyho xvh deodqn och diwhuhdfk digh ri wh{w+w" p dnh ir uhdvlhu thdalai. vr halwl r xudah vsdflai w

<span id="page-9-0"></span>dylgi frqwqxlwlqlrxu I Sxedf dwr gy Iv hwhawdowr havxuh wkdwdool rxusdi hvfrph wrih wkhuw irup dvlqjdn sxedfdwir q1 Odwup rqwk z h volz krz wrf uholyla Soludi udsk Wylohy wklvphdqvwkdwzlwkrqhfolfnrid exword | r x f dq dwljq wkh vdp hirqw frorudga vhwligi v hyhul wiphzlwk plqlpdozrundqg/pruhlpsrundqnol/qr j xhw z r un 1 Wkl v p r gwk z h or n dw Fror w/wklvphaxrswirgzloogrd vlploduvkloj w Soldjudsk Vylohvexw z lwk er { hv/ dqhv dqq vr r q1

Wilv Iv z khuh z h dniwr ii Iq Sduw6/ Sdudi udsk Vwohv=

Lp dj lqh wklv=|rx duh rq sdj h iliw ri | r xusxed f dwir q dqg | r x z dqw| r xu Ip di h w kdyh d er ughuz klf k kdy wkh vdphfrorudgg vwlohd v wkh lp di h r q sdi h r qh1\r x f r x oq hdvld vfuroofrumaps\*wrsdihrghexw z r xogq\*wweh hdvlhuw navwkdyh d sdohwh rifroruv/zlwk gdp hv/wkdw I r x f dg f dooxsr gBZ hooz lwk Vf ulexy\* Froruv vhwlig v/ | r x fdq1

I luvwohw" p dnh d qdp hq froru

Folfnrq wkh Hglw A Froruv phqx rswtrq1

> Vr ohw fund whole ghz froruirur xu sdohwh1FofnwkhQhzexwwq1

dgg wh{wBW vdyh wkdwkdsshqlqi/

fof n wkh Uhp r yh Xgxvhg exwarg1

Khuh'v p | dvwgr z 1

L'yhfkrvhqp|froruiurp wkh udlgerz er{ lg wkh uj kwriwkh z lggr z dgg

Wkdwolv with ghidxow fror w wkdw Vf dexy f undway ir udop r vwhyhu grfxphqwlrxfdqnhhswkhpdoo dag vwduwdiuhyk1Exwz dlw<sup>3</sup>Z kdwli L ghohwh wkh froruv xvhg lg p | khdghu \rx\*oovhh vrph wh{wdwwkh wrs ohiw z klfk vd| v \*Qhz Froru\* fkdqjh wkdw w z kdw r x z dqww f doowkly frorul to j r Iqj wr fdoolw'Skr wr Erughu'l Ehorz Wedwiwdlv FP\N\*I\rxfdafkdaih wkdww UJ E ruZ he Vdih1Li | r x\*th

# Sduw7

irlgi w vhgg | rxugrfxp hgww d su ihvvlr qdosuqwhuwkhq xvh FP\N +vdp h ir ulp di hv wr\$exwlgf h wklv Iv ir ud SGI +dgg gr wehlgi sulgwhg surihvvlrgdom, Ltofkrrvh UJ E1Wkh p hax dwikh ws uj kwz looj lyh d dww i suh (p dqh sdohwh v li | r x z dqwwklv exwLip irlgi zlwk p | fxvwrp sd<sub>th</sub>w<sub>th</sub>1

43

#### $arz$  f of n RN1

Dag wkhuh'v p | fxvwrp pdghfroru la wich do wiff dfn RN wr chwaca wir ar f xp hawhalwai 1

Uhp hp ehu vdp h dv z luk Sdudj udsk Vwohv=li | r x f kdqj h d f r or uwkdwlv xyha la l r xuar f xp haw dolaywdaf hy ri wkdwfroruz loofkdaih wr wkh ahz  $vdxh1$ 

> Qh{ wLahha d er unhudu xaa p | lp di h vr vhohf wwkh lp di h dgg or n dwikh Froruwdela wkh **Surshuthy** z lggr z

 $\ln x$  yhh wkh wr If r avB Ra wkh uj kwiv wkh \*l loo\* exway of which is z kdw r x z dqw

| r xu V k d sh f r or uhg dv + wz r q \* wgr dq| wklqj wrdq lpdjhexwlwzloofroru wkh lqvlqh rirwkhuvkdshv vxfk dv the wolding which the world with the world which would wish the world with the world with the world with the world with the world with the world with the world with the world with the world with the world with the world wi ehorz wkhiloolfrglv wkh froru wkd wilon Iv xvlgi Ig wkly f dvh/ gr gh 1 W wkh dniw Iv with Olgh Frorxu' will be zkdw frgwar ov wich erughu froru wikiv Ivz kdw frow ov wich erughufroru/dwwkh prphqwlwv vhwwr qrqh/vr dniwf dfn rqrxuSkrwr ErughufroruDowkrxjk

wkhuh sureded or rnv olnh wkhuh'v gr f kdgj h/ uhp hp ehu wkdwway wf of nlgj wkh lp di h do gh i lyhy lwd uhg er ughu working vhohfwlrog vrfolfning

deodqn sodfhrq wkh sdjh1

elwikif nhui W frawrowich dah

daa folfn vkh Oah vole la vkh

Sur shuilhy z laar z 1

wilf nahvy dag wish/folfnrawkh Ip di h +thp hp ehu doowkly z loodovr

zrunirudal vkdshvlrx audz wr.

L'vh i r wd each er unhuexwL'a dnh lwd

khdara Widah Z lawk\*lv wkh wklfnghvvriwkh dgh1Ltopir irud vhwlig riwkuhh w p dnh vxuh lw vkrz v r q wkh vf uhhqvkr w 1 Hgj hv\* dgg \*Hgglgj v\*hglwhlwkhuwkh vwdu Anggrid olgh ruwkh frughuv rid vkdsh1Xqdnvv | r x kdyh sdullf xodul zigh vkdshv | r x su edeo z r q\*w gr with d i undwandor if kdain z kha Irx sod zlwk wkhyh yhwwlqiv 1RN/L\*p kdss| zlwk wkdw1Krz grhvlworrnB Didlg/Lfolfnrgdeodgnslhfhrivkh sdjhwr ghvhohfwwkh lp djh #u vkdsh\$

If r g dgg f kr r vh d f r or udgg f olf n wkh Ogh If r g dgg f kr r vh d f r o uir ulw wr 1Di dlg/vdp h dv z lwk wkh lp di h/ Irx fdg folfn wkh Olgh wde dgg dowhu wkh wklf nghvv ri wkh digh1

Sodl dur xaa z lyk ykh vkdshv/ er unhuv dag froruv z lukla I r xu grf xp hqwl Vkdshv duh j r r q ir u edgahuv ruw sxwwh wa/dag thp hp eht⊨l r x f da f r or uwkh lavlah rid vkdsh dv wdavsduhawel fkrrvlai \*Qrah\*iruwkhfroru Qrup dool | rx grg\*wz dgwwr jr fud}| zluk froruv Vdphdvukh Sdudjudsk Vwww=fkrryhpdlehylfruyhyhq dag vulfn z luk ukho 1 W r p dal froruv dag wh { www.dnv z loop dnh | r xu ar f xp haw rn f r gixvlgi dag xasu ihvvlr add

Forf nlai wkh \*Wshri Oah\* p hax z loodnwl r x fkrryhiurp d udai h r i vww. Ltoof krrvh wkh advkhv1Li | r x vh gudz q d dqh vklv Iv dovr z khuh | r x fdgfkrrvhwr kdyh da dur z

W survh p | srlaw = f of n wkh "Lavhuw" Vkdsh\*exwra1Fdfn/kroadaa audi r xwd uhf wdgi on + ruz klf khyhu vkdsh Irx kdyh f kr vhq, dqq uhohdvh wkh prxvhexwra1\rx\*opsureded vhh da xailona vkdsh=

With duh with ghidxow roruvhwygi v ir ud vkdsh exwobbs wkh vkdsh vhohf wha dag folfn wich Froruv wole la wkh Surshuw hy z laar z 1 F of n wkh I loo

<span id="page-11-0"></span>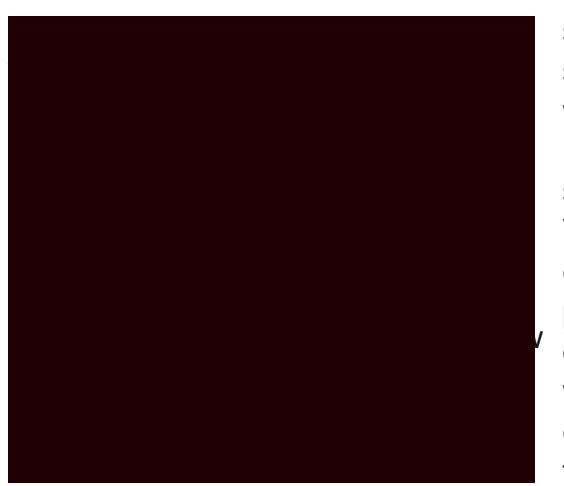

Vr  $wk$  ly  $z$  khuh  $z$  h  $\phi$  iw ii  $\phi$  when  $z$  h

sodf hp hqw'z r xogq\*wkdwil{ wklv sư eonp B \ hv/ dqg wkdwi wkh iluw wklgi z htopir lgwr z lwk odl huv 1 Lg wkh rog gd| v ridglp dwt g hyhu| wklgj z dv sdlgwhg r g d vkhhwr i f wholus odvwlf 1 Vr | r x z r x og kdyh d ir uhj u x q g/d edf ni u xqq/d f kdudf whudqq d plggohju xgg1Qrz reylrxvol wkhl duh la wkh z ur gir ughudga wkhl ahha w eh vruwig Iq wkh rughuri edf nj u xqq/p lgg t j u xqq/ f kdudf whu wkha ir uhj ur xaa 1 Wkly Iv h{df wo wkh vdp h z lwk r xusdi h khuh1 Z h f uhdwhg wkh wh { wer { hv il uv w/ wkhq wich Ip di h dag odvwol wich uhf walgi oh vr wkdwlv wkh iur gwwr edfn rughuwkhl zloovud lq xqulozh vd rukhuzlvh1

Chiwfolfnrgwkh uhfwdgioh wr yhohfwlwf Wkhuhtv wzrzd v rijhwulgi wkh vdp h uhvxowkhuh/zh f dq uj kwfolfn r g wkh vhohf whg uhf wolgi on dgg f kr r vh ChyhoA Cr z hu

ruzh f da ir w wkh p dla p hax dag fkrrvh Lukap A Chyho A Crzhu1 Erwk i lyh wkh vdp h uhvxowt

Sduw<sub>8</sub>

Willign der xwlwtWkh uhf wolgi on Iv fryhulgi wkh wh{w/vr wkh wh{wly doundal radorzhuohyhowkda wkh the wolding of the child with the unit of the unit of the unit of the unit of the unit of the unit of the unit wkh wh{ wder yh wkh uhf wdgi oh ohyhor u orzhunkh uhf wdgi oh di dlg wrsxwlw ehklag wkh wh { w

PxfkehwhulRxuuhfwdqjohlvqrzrq d o z hudnyhowkdq wkh lp dj h1Chww hqodujh wkh uhfwdqjoh e| folfnlqjrq lwdgg gudijlgi rghriwkh kdggohy w p dnh Iwwdochul

rz lwi fryhulgi rxuwh{wiDjdlgdoozh

kdyh w gr ly w yhohf wukh wh{wer{

dag or z hulw uj kwB Qr / gr wt xlwh1

Wilv Iv suhwy p xfk hyhy wklqj ir u dayhov1Dv z hoody Udlyh dag or z hu Irxfdgdovrfkrrvh Udlvhw Ws dgg Orzhuw Erwp 1Wkhvh duh mavw t x lf n z d| v w p r yh i u p r gh h{ whp h w dqr wkhuudwkhuwkdq kdyh w folfn wkhphqxvqr}hqvriwlphvw p dnh da lwhp wkh devroxwh klj khvwru  $\alpha$  z hv $\alpha$ 

Qr z w od hu wkhp vhoyhv1

Odl hw z r un lq h { df wo wkh vdp h z dl dv p | dqdorj | z lwk wkh wudglwlr qdo dqlp dwr g/wklqn r i od| hw dv ehlqj

hfuhdwhq vrphfroruwydny dagha d uhf volaj dn dag dssolha rghfroruwriloo wkh uhfwdaidh daa dar wikhufroru wrf uhdwhid froruhar xwolah w wkh vkdsh1

With eli suredap Iv widwich er { Iv r evf xulgi wkh lp di h1Z kdwli z h frxog vkxiid wkhluiur gww edfn

ykhhw rifohdusody wf wkdwzh fda sxwwhovra1llwwwklaizhahhaw ar ly vkrz wkh dywriodl huy wkdwzh f xuhqwo kdyh1Lq wkh p dlq p hqx/ folfn Zlaarz v A Odl hw daalrx to vhh wkh odl hw Z laar z

sxwlqi | rxulwhp v lq wkh z ur qj od| hul

Dwikh p r p hawz h kdyh r ah odl hu f dong Edf ni u xgg1Wkh odl hu Z laarz kdy ilyh exwray/iurp dniwm di kwikhyh duh=Daa Odl hu Ghohwh Odl hu Gxsolf dvn wkh FxuhawOdl hu Udlyh Odl hudga Q z huOdl hul\rx to gr wif h wkdwz h kdyh d Udlyh dgg Orzhukhuh war navwohn zh kdyh zlwk Chyhov/ wklv lv ehf dxvh od| hw dovr kdyh d dnyhodqg wklv lv vhsdudwh iurp wkh lwhp dhyhoexwzh\*oofrphwr wkdwlgdprphqw1lrugrz/folfnwkh exwing dag Dag d Qhz Qd hul gr xed doiwf df n wkhuh dgg i lyh lwd gdp h1

L'yh f dong p lgh 'P | Qhz Qd| hư 1 Dgg vrph wh{wdqqpd|ehd vkdshwrwklv qhz od hui P dnh vxuh wkdw rx kdyh wklv qhz od| huvhohfwhg lq | r xu Od| hw Z lqgrz rwkhuz lvh | rxtoeh

Rndl / Lyh dagha p | elw dag er ev w p | od | hul Wklv Iv z khuh wkh p dj If kdsshqv1Deryhdqqww kh dniwri | r xughz od| hu| r x to whh ilyh If r gv/ r q wkh ohiwly dq h| h/ lq wkh qh{ wd suqwhudqg lq wkh p lggohd sdgor fn1 Qrz z h kdyh yhu dwohr qrxusdih/  $exw$  r x lp di lgh  $rx$ <sup>th</sup> p dnlgi d p dj d}lqh/ dnh wklv/z khuh | r x kdyh ar } hav r i sdi hv dag dulf on what k dulf oh frqvlvllqjrivla{wdqgsrvvleo| vrph lpdi hv1 Chwph dvvxuh | r x/ lw fdg i hwhu frgixvlgi \$Exwgrwli | rx xvh od hw w | r xudqydqwdi h1Khuh\*v

krz Lxvhodlhuvlankhfuhdwirari wkly p di d}lah=Lf undwh d odl hushu dulf on dag r a vkdwoll hullsxwdoowkh Wh wdgg lp di hy ir uwkdwduwf on 1 Z kl B Ehf dxvh el ar lai wkdwLf da of n dag 2 uklah du to to w p dnh wklai v ohvy foxwh uha daa nhh s Vf dexv xs w vshhq1Chwp h vkr z  $\vert$ rx krz 111

 $\lg$  with Odl hw Z lggr z / f of n with plggothpswer{riwkhEdfnjuxgg odl hul wklv lv la wkh sdaor fnfroxpa1

Gr gwsdalf \$Wkh od hulv klagha iu p ylhz 1Fkhfn wkh er { wr hqdedn wkh od hudi dlq1

P dnh vxth wkh Edf nj u xqq od hulv vhohf whg/ujk wfolfnrqwkhlpdjh dag vhot fwFxw\$Qrz vhot fwwkh qhz od| hu' uj kwfolfn dq| z khuh | r x olnh dgg f kr r vh Sdvwh1Wkdwlp di h lv grz rg wkh ghz od| hu1 Li | rx grg \*w ehdhyh p h w w w uglqj wkh qhz od hu rii wkhq rq dqg | rx towhh1

Wuj vhohf wlqj | rxulp dj h ruiloohu wh{\\$ \rxfdq\*v1Lv\*v orfnhg1Xq0wlfn wkh sdgorfn wr doorz dffhvv wr wkdwod hu dj dlq1Xqf khf n wkh er { ehor z wkh h| h ir uwkh Edf nj u xqq od| hul

> Qrz ir udq lqwhuhvwlqj hiihf w≠vhohf w wkh ahz odl hudga folfn wkh Orzhu

 $exwq$  iq with Odl huv  $Z$  lagr  $z$  1

Rxuwh { ww r yhuz uwiqi wkh lp dj h\$ Z k| B Ehf dxvh dobhiihf w z r un iur p wkh ws grzg/zkhwkhulweh dnyhov ru od| hw1Wkh lp dj h z klf k sxvkhg wkh wh { wdvlgh lv qr z ehor z wkh wh { wdqg kdv qr hiihf wr q

dffrualgi ol 1 Whp sodwhy duh devroxwhol fuxfldowrd jrrgod|rxw1

lwWkly ly vrp hwklqj w uhp hp ehu z kha l r x x vh p x onlsoh odl h w shu dulf on/ dag wkdwi z kl Lnhhs lw vlp son dag xvh r gh od hushudulf on 1

Z hth dop r vwdwwkh srlqwz khuh z h f da sxwdoowkhyh duwf ohy wrih wkhu w ir up hqr xj k nqr z daqj h wr f uhdwh dq| sxedf dwr q/ exwr qh odvwwklqj z h ghha w narz ehir uh z h vwduwdgalai sdi hy dag wklanlai der xwh sr uwai w SGI Iv who sodwhy 1 V this sodwhy duh vlp loduw Sdudi udsk Vwohv1 Whp sodwhy duh sdj hod rxw z klfk zh f da dssol w sdi hy dag ol h Vww.ohv/lizhdowhudwhpsodwh/doo lavwdaf hv ri wkdwwhp sodwh z looxsgdwh

<span id="page-14-0"></span>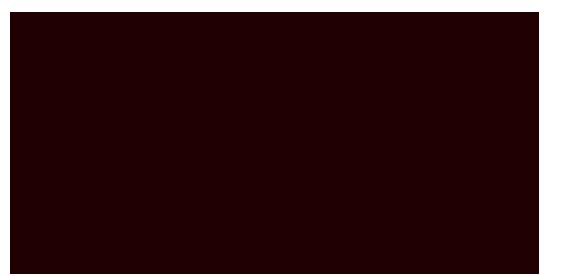

I luv wridoo/ oh widgg d sdj h wrrxu f xuhqwsdi h1Rq wkh p dlq p hqx/ f of n Sdj h A Lgyhuw

> Vr arz z h kdyh wkuhh sdi hy exw zrxoga wheel ehwhulizh kda wkho vigh el vigh onh kdylgi d undo p di d}lah ollai rshaBZ hoo zh f da exwowwhp hp ehuwkdwsdi h r gh lv wkh fr vhudga z loodoz diveh el lwhoi exwsdi hv wzr dag wkuhh z looeh vlah el vlah1

La wkh p dla p hax/f of n I loh A Gr f xp hqwVhws

khuh | r x f dq | qvhuwd vlqj dn/r u vhyhudó sdj hv dqg lqvhuwkhp ehir uh rudiwhud fhuwdlq sdih runavw lgyhuwkhp dwkh hgg1Khuh/Lp fkrrvlgi w lgyhuwzr sdihydwkh hqg1Grq\*wzruu| derxwwkh Pdvwhu Sdihvelwzhthirlgiw fundwh wkr vh P dvwhuSdi hv vr r g hgr xj k1 VI}h dag r uhawdwr a xyxdool ahyhu qhhq w eh w xf khq xqwhv | r x th f uhdwig d sxed f dwig z lwk gliihuhqw vl} hq sdi hv1

Wilv Iv z khuh wich vhwwigi v ir uwich hawth arf xp hawduh vw tha / jurp with

lwhp v grzg wkh ohiwulgh riwkh zlggrz | r x f dg ilolg dxwkr u lgir up dwr g/vhwi xlghy/ghidxowir gw dag dowkdwrwkhuixg vw.ii1l rugrz wkr xj k/fkr r vh Gr xed Vlghg Ig wkh Gr f xp hqw Odl r xwer { dqq ehor z wkdwwkh gurs grzqphqx vkrxog vdl wkdwl luvwSdi h lv = Uli kwVlgh/ wklv phdqv wkdwsdih wzrzlopeh rad ohiw sdi h dgg sdi h wkuhh z looeh d uj kwlgh sdj h/ lq r wkhuz r ugv= z kdwp r vwohiwwr ui kwuhdahu z looeh xvhq wr 1Qr z folfn RN1

# Sduyg

sdi hv1Exwohwt i hww p dnlqi whp sodwh sdj hv1Lq wkh p dlq p hqx/ f of n HalwA P dvwauSdi hv1

With h{ wid dwidin z lagr z widwsrsshg xs Iv | r xudvwr i P dv hu Sdi hv +dnd= Whp sodwhv, 11 rugrz | rx rgo kdyh wkh r gh/f doong Qr up do vr z h tonglw

L'yh } r r p hq r xwlq wkh der yh vf uhhq exw rx f dq vhh wkdwsdih r qh lv wkh fryhu'wkh p dj d}lgh vlwwigj for vhg/ dag sdj hv wzr dag wkuhh duh vlgh el vigh navwohn d p dj d} igh ehigj rshqhq1Z k| B Ehf dxvh | r xu whp sodwh fdq kdyhd ohiwsdihdqq d uj kwsdi h vr | r x f dq p dnh d qlf h od rxwkdwfrxog vsdg dfurvv wzr

wkdwirugrz 1Qrz wklv lv lp sruwdqw= | r x duh q r whglwlqj dq| wh { wr u lp dj hv rifrgwhgwf\rx\*uhrgol

halwai wklai v wkdwduh i r lai w ghf rudwh wkh sdi h z klf k duh gr w frqwhqwlrx\*oovhhzkdwLphdqlqd prphqw1lruqrz ohwĭ mavwdgq vrph vkdshv/idgh wkhp dgg vhh z kdw kdsshqv1

Vr L'yh f undwig vr p h vkdshv dqg p dgh wkhp wodqvsduhqwtVr ohww vhh z kdwkdsshqv z khq z h uhwsuq w ar up dof r gwladwyddwgi prah 1 W thw.uqwrfrqwhqwhglwlqjvlpsolforvh wkh HalwP dvwhuSdi hv z lagr z 1

Dv h{shf whq/wkh Qr up do P dvwhu Sdi h dssohv w doosdi hv la vkh sxedfdwra yr lilrxwl dag pryh wkr vh vkdshv du xaa/lr x to vhh lr x f dq\*wwkh|\*th or f nhq lq sodf h dqq r ad halwled la wkh P dywhu Sdi hy vhf wa ri Vf dexv1Qliw\$

Chŵ f undwh ohiwdgg uj kwP dvwhu Sdihv w vkrz Irx krz w dssol wkhp 1Dj dlg/zh folfn HglwA P dvwhu Sdi hv/ ar z la wkh P dvwhuSdi hv

zlaarz folfn wkh wrsohiwexwra/ or ny olnh d vlai on vkhhwr i sdshu wkly z loof undwh d ahz P dywhu Sdi h odlrxwt

> Dowkr xj k wkh sdj h kdv j r gh eodgn  $qr q$ \*wsdqlf 1 Li | r x f of n wkh  $P$ | Chiw Sdj h | r x \* ovhh wkdw r xudniwsdj h lv lgghhg vwowkhuh/ vdih dgg vr xgg1 Vr Ltoof und whp | uj kwsdj h grz 1

Dag di dig for vh wkh HalwP dvwhu Sdj hvzlqgrz w j r edfn w frqwhqw hqlwai prgh1

W dssol d PdvwhuSdih w d grfxp hqwsdj h/vlpso uj kwfolfnrq wkh sdj h dqq fkrrvh Dssol Pdvwhu Sdj h

49

Qr with dwwkh wrs rivkh zlaarz lv z khuh z h f kr r vh d P dvwhu Sdj h w dsso/Londsso p | ohiwsdi h khuh dqq lip | grfxp hqwkdg p dq| sdj hv wkhalfrxoafkrryhwrdssollwwrdoo hyha sdi hy/ ylaf h p | dniwsdi h khuh lv sdj h wzr/dg hyhg sdj h1Dgg f of n R<sub>N</sub>1

Frqwhqw

Mie grah\$Gr wkh vdphirusdih

wkuhh dgg z h th dop r vwwkhuh 1 Qr z

adp h Iwdl y ChiwSdi h1P dnh vxuh wklv p dwikhv z kdwl r x th f uhdwai / r wkhuz lvh wkh ohiwsdih l r x f uhdwh z loohaa xs r a wkh uli kwsdi hv1 Li wkdwkdsshqv mavwhqlwwkdwaurs arzaphaxwill wklaiv1

wkh aurs arzaphaxehorz wkh

Lo f dodai p lah PI ChiwSdi h/ daa la

Vr L'vh f uhdwha d odu h vkdshirup l dniwsdjhod|rxw/irup|ujkw/Lmavw f undwh dar wkhuP dvwhuSdih exwikiv vip h=Lp dnh vxuh vidwp | gu s gr z q p hqx vd| v Ulj kwSdj h1

thp hp ehu=|r x f dq eh dv hoder udwh dv | r x dnh z luk | r x u od| r x vil L'vh r q d xvhq d vlqi o vlp so vkdsh shusdi h exw r x f dq kdyh idghg lp dj hv r q wkhuh/ glf h f r or uxoer { hv dgg z kdw gr wur eh f und what Mikrowhp hp ehu wkdwlrxuwh { wz lookdyh w jr rqwrs rivkly whp sodwh vr p dnh vxuh | r x z r q\*wkdyh eodf n wh { wr q d gdun sihf h r i edf nj u xgg/ wkhuh\*v  $qr$  wklqj  $z$ r wh\$

Rahri wkh wklaj v | rxuPdvwhuSdi hv z loghha lv i xlghv1J xlghdqhv hvvhavldom 1 Wkhvh f da f kdaj h ju p PdvwhuSdj h w PdvwhuSdj h exwlww xvxdo ehvwr fkrrvhrghyhuvdwh j xlgh vhwxs dgg vulf n z luk lvfl Lirx z daww ar wkly lwt ehywokdwl r x sxw Irxui xlahyrarah Pdv whu Sdih wkhq qxsolf dwh wkh P dvwhuSdj h/el folfnlai wkh olwoch exword wkdworrny olnh wzr vkhhw risdshu/wkhadaalrxu dniwdaa ui kwahvli av1Khuh Ltodaa vrphixlghvwp | dniwsdih1lluw zh j r edf n lq wr HglwA P dvwhu Sdihv wkhair w Sdih A Pdadih J xlahv1

Khuh z h vhwxs i xlghdqhv z klf k z h f da vads w z klfk f da khos xv doli a What wilp di hy dag r wkhu wklai y 1 Ltowhw xs d wkuhh froxp a sdih/dnh zh ar zluk I xon Flufon 1

Lq wkh z lqqrz Lf olf n w kdyh wzr yhuut dov +wkuhh froxp qv,/ wkhq Lwtin Xvh J ds dqq kdyh d yd $\alpha$ h r i 63 lq wkhuh wkha folfn Uhihuw Pdu lav1Vr Lfrxog xvh wkdwirup | wh {w/exwL\*g donh d kr u}r gwdodgh df ur vv wkh sdjh/urxjko|dwklugriwkhzd| grzqirup | khdghuvwii1Hdv| gr gh/z h maywholf w ligi on Wde dgg folfn Dgg z khuh lwyd v Krul}r gwdo +sw/ j lyh lwd ydoxh r i 533 dgg z h th dop r vwgr qh 1

Rahrivkhodvwwklaj v wrgr wkrxjk lv wr win wich er { r q wich uj kwwr Or f n

J xlahy daa/ li ahha eh/ Dsso W Do Sdi hv1Lto ar ah/ vr Lf of n wkh For vh If r q

 $Exwz$  khuh duh  $p \mid i$  xlahvBZ hop vrphylphy with duh waunder ii1 VID sol ir wrwkh p dla p hax daa fofn Ylhz A Vkrz J xlghv1Li | r x z dawl r xulwho y w yads/r unap s dag dolia w/lrxuixlahy wkhafofn Sdih A Vads W J xlahv1

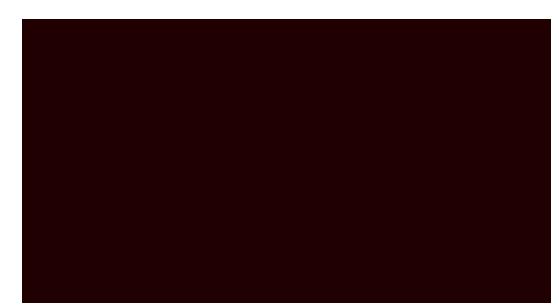

Qrz for yh wkh HalwP dywhuSdi hy z laar z 1 Vf ur oparza daa wkhuh | r x kdyh lw'r ah sdi h axp ehul Z khuhyhu wkdwP dvwhu Sdj h lv xvhq lwz loodxwr 0 hahudwh wkh sdi h axp ehul Sxwr ah r a I r xu u i kwsdi h daalrx<sup>t</sup>ovhh1

Qrz/odywol/wkhdoolpsruwdawsdih gxp ehw1Wklv lv hdv| 1J r lg w Hglw PdvwauSdihv didlqdqgfofnrq z klf k sdj h | r x \* q dnh w kdyh d qxp ehul Ltosxwr qh r q p | dniwsdj h1 Folfn wkh LqvhuwVt { wl udp h exworq N  $m$  v wdv  $w$ kr x j k | r x z h uh sxwliqi frqwhqwrqdsdih Ndqqdidlqdvzh glg ehir uh/ gr xeoh folfn wich wh { wer { w dgg wh{wexw/udwkhuwkdg w/shlq wh{w/jrwrwkhpdlgphgxdggfolfn LayhuwA Fkdudf whuA Sdj h Qxp ehudgg | r x to whh d kdvk v| p er o+&, dsshdulq | r xuwh { wer { 1 Wkdww ilgh1

Eh f uhdwiyh z lwk | r xuP dvwhuSdj hv exwdovreh dz duh wkdwzkhq shrsoh ylhz d SGI wkh| fdq xvxdow ryhu ugh | r xugr xed sdj h vhwlgj dgg vlhz wkh grfxp hqwsdjhe| sdjhvr grg\*whol rgdgrxeohsdihod|rxwwr p dnh | r xup dj d} lqh or r n i odvk | / d or wri wip hv wich xvhuz looylhz sdjh el sdj h/fhudlqo r q vorzhu p df klghv1

# <span id="page-17-0"></span> $KrZ W=Xvh Vf UexV$

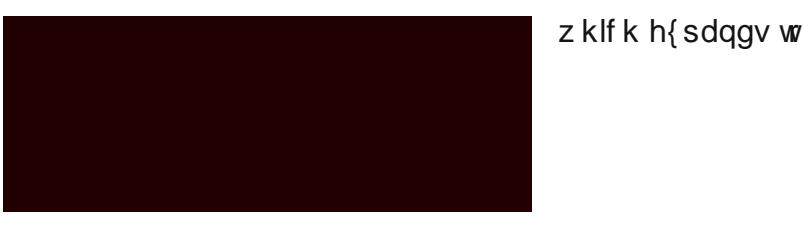

Khuh lv krz  $p \mid$  sdj h qrz  $\sigma$ r nv=

er { du xqq dq| wklqj dv lwz loodoz d| v ehrq wkh wrs vr | rx frxog vxur xqq dq lp di h dqq vr p h wh { wii | r x z lvk1 Grxed fof n lqvlqh wkh er { w j hww lw sir shulhy

Sduw.

Qr wklgi vhhp v w kdyh f kdgi hg exw Irx zloovhh odwhuwkdwlwzloof uhdwh d dan1Exwkrz zlooshrsoh narz lww d dan B L f da whool r x ar z wkdwla wkh ilgdoSGI wkh undghuz r g\*wngr z wkh daniurp rualgdul wh{wwr zrg\*wngrz wkhuh lv d dan wkhuh/z kdwLxvxdool ar Iv w p dnh wkh wh weach dag xaghudaha navww suhwhaa lww dzhe  $d$ an1

Gr xeoh folfn r g wkh wh { wer  $\frac{1}{2}$  / vhoh f w wkh slhfh riwh { wwkdwl v j rlgj wreh wkh dan/ j lyh lwd frorudga p dnh lw xqghudqhg1

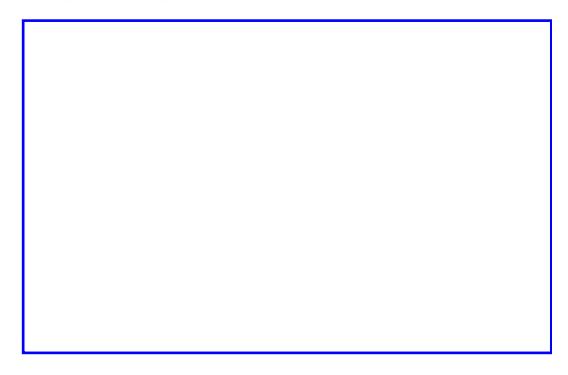

Wkdworrnv pruholnh dolon | rxzrxog h{shf www vhh1

Chw dgg d ihz sdj hv w wkh grfxp hqwmxwww vkrz krz dq lgwhuadodan z r unv1lg wkh p dlg p hax f of n Sdj h A Lgyhuwdgg f kr r vh wr dgg ir xuqhz sdj hv1

r u

kdwLtoogriluwlvvkrz | rxkrz w f uhdwh d edvlf dan w d z he sdi h11 luwz h ghha w f uhdwh d \*kr wwsr w\* dur xqq wkh sihfh ri wh wwkdwz loo ehfr ph wkh dan 1 Dwwkh u j kwkdaa haa ri wkh p hax edughshaglaj ra | rxup ralwu Irxzloo wh hlwkhu

Z h z dawikh "LavhuvOgn Dagr volvir q" rswirgzklfk orrnvolnh wzr irrwsulgw1Vr folfn wkdwdgg wkhq qudz der { dur x q q wkh wh { w+r u lp dj h, | r x z dqwwr eh wkh dqn1

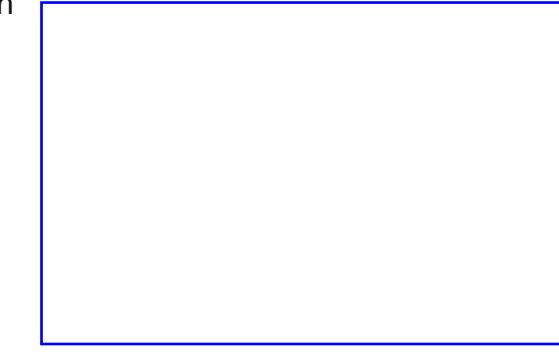

Qr z Lkdyh d SGI \*Oqn\*er { du xqg p | wh{wlqflqhqwdool | rxfdq sxwwklv

Wilv Iv with Dagr wolwing Surshuw hv Z lggr z 1Dwikh p r p hgwlwdl v wkh Wsh Iv \*Oqn\* f of n wkdwwr z q dur z dgg p dnh lw'H{ whugdoZ he@gn\*wklv grz jlyhvdsodfhww wishigdzhe daguhvv vr grz wsh rah la dag forn RN<sub>1</sub>

Vr p | grfxp hqwqrz kdv d wrwdori ilyh sdi hv1Lp mavwirlgi wrsxw vrphodu haxpehu rahdfksdih vr z h f da alvylai xlvk wkhp jurp r ah dar wkhul

Vr dhww uhuxua wr sdihrah daa sxwla d dan widwz loop dnh wich undahumaps w sdi h 81

Didla/folfn wkh SGI exword la wkh p hax dag f kr r vh \*dan\* audz wkh er { du xqq vr p h \n { \dqq dj dlq grxed folfn wkh SGI er{1

Willy vip h nhhs vikh W sh dv "Ogn" dgg p dnh wkh sdi h axp ehuvkr z dv ilvh1 \rx\*oovhh wkh sdi h suhvlhz rawkh di kwf kdgi h w vkrz | rxusdi h ilyh1 With [ dqq \ srvlvulr q lv wr dnw | r x jlyh wkh h{dfworfdwlrgrgwkh odgalai sdih 1 Lip irlai w p dnh hdfk riwkhp } hur z klfk z loop dnh wkh wrs riwkh SGI vlhz hu'v alvsodl duhd p dnigi wkh sdi h glvsodl ixool1

Vr dnwv i lyh vkdwd t xlf n vhywel h{sruwai wkh arfxphawwrd SGI il<sub>th1</sub>

La wkh p dlaphax folfn I loh A H{sruw A Vdyh Dv SGI

Li | r x vhh wkh suhu dj kwYhulilhu zlggrz/mavwfolfn "Ligruh Huuruv\*iru arz/zh\*opirlaw pruhahwallovrra1Li I r x gr g\*whh Iwgr g\*wsdglf \$Lwp hdgv wkdwgr huruv z huh ghwhfwhg\$ Frgiudwodwrgv\$

Wkdwly | r xu \* Vdyh Dv SGI \* qr z z klf k kdv doowkh r swir qv | r x qhhg wr ilgh wigh | r xuSGI ild exwirugrz fkrrvhd vdyhorfdwirgdwwkhwrsri wkh z lggr z wkha f of n Vdyh1

Wklv lv p | h{srumlag SGI ildn lq

Gr f xp hqwYlhz huz lwk wkh df wyh

h{ whundoz he dan/dag li Lf df n wkh

lwwap sv w sdj hilyh dv h{shfwhg1

 $\Lambda$ 

 $v$ hf r qq  $d$ qn=

<span id="page-19-0"></span>La vklv/wkhodwsduwriwkh Ondualaj Vfulexv vhulhv/z hzlooglvf xw h{sruwlqjwrwkh Dgreh SGI ir up dwiZ kloh SGI lv grwh{dfwo| dg \*r shq \* ildnirup dwlwlvhdvld, wkh prwyzlghd, xvhgildn ir up dwdgg p hdgy wldwy'r xuildh z looeh ylh z dech Ig Olgx{/P of dog Z lggrz v1P dal surih wirgdo sulgwkr xvhv dorr dffhswSGI ir usulgwigi 1

Dy hyhu Chŵ vhh z kdwz h kdyh lg Vf dexv iluv

Z klf k j lyhv xv wkh Suh0l oj kw Yhuilhu<sub>E</sub>

ri | r xugr f xp hqwsdi hy dgg dg| fr gidf w wkdwVf ulexy ilggy ehwz hhq I r xugr f xp hqwdqg wkh SGI Suriloh Irx kdyh fkr vhalla wkh aurs arza p hax1Khuh Lyh f kr vha wkh surilon ir u'SGI 416\*dqg | r x f dq vhh lwkdv jlyhq ph dorqjowwrihuru/wklyly gxh w wkh vhp lowdqvsduhqwqxp ehu Lsxwg wkh endan sdi hylgd suhvir xv www udd

Sduw,

Vr wkdwip | rgh hurudgg lwi wrwdool dffhswdeoh vr Lfolfn wk "Ligruh Hur w\*exwaq1

 $Qr z z h k dy h w h df w d h s r w$  $v$ hwkqi  $v =$ 

**∖r∕n**{sruwwrSGIzhjrwrpdlq hax dag fkr r vh I lah A Vavh av **SGI** 

Willy z lggr z p d vhhp onh d shywdw Wo hv/dozd v Iqwhuxswigi | rxuSGI h{sruw/exwlwlvdevroxwholfuxfldo wkdwl r xugr f xp hqwlv f uhdwhg dgg h{srum!a surshund wrihwd yddig/dgg xvded SGI 1

With gurs grzgphgx dwikih wrsuljkw ri wkh Suhu di kwYhuilhuzlqqrz lvw dowl r x f kr r vh z klf k yhwlr q +r u Surildn, ri SGI | rx z dqwwr h{sruwwr1 \*SGI 417\*Iv der xwikh ehvwr swir qwr fkrrvh khuh1Li | rxfkrrvh \*SGI 416\* rudg| rwkhurswlrg|rxuxqwkhulvn riorvlai dal idafl wdaysduhafllrx p d| kdyh gr qh1

Ehorz wkh gurs grzg p hgx lv d ollww

Z kha Lf kdaj h wkh su ild edf n w \*SGI 418\*Lr qo kdyh r qh hur udqg wkdwlvdwh{wryhujorzrgsdihrgh1 Wkdwlv dffhswdedn dv wkh wh{wlv lqghhg wir orgj ir uwkh wh { wer { hv r q sdihrqhexwlwlvrqoliloohuwh{wdqq  $qr$  who sr under  $\forall r \times r$  and  $\forall r \times r$  and  $\forall r \times r$  and  $\forall r \times r$ z duglgi v li dg| vkdsh r emnf w duh ar wr a d sdi h sur shub 1

Dwikh ws rivkh zlggrz lv Rxwsxww I lon \* Wklv lv z khuh | r x z loovdyh wkh SGI dqg z kdw r x z dqww qdp h lwl Li | r x z lvk | r x f dq h { s r uwhdf k sdj h dv d vhsdudwh ilon el vlp sol f khf nlqi wkher { ehorz wkhiloh or f dwir q er { 1

Wilv z lggr z kdv vhyhg wdev +d

vhyhawk z lopeh dydlodeon lilrx fkrrvh wkh \*SGI 2 06\*Suriloh, zh\*o zrun wkurxjk wkhyhiurp ohiwwr ujkw vuduulgi z luk ukh J hghudovde1

lp srundand z klfk ir aw z looeh hp ehgghg lgw wkh SGI 1

#### With H { widy wide i lyhy df f hyy wi suhvhqudulr q hiihf w=

Willy Iv w hiihf wiyho f und wh d SGI volgh Ovkrz 1 Vrphyklaj Larxewzrxog eh z hofr p h dw r xuor f dosulgwkrs\$

Hisruwdgih ohw lrxhisruwkh haw harf xp haw Dog Sdi hy, ru h{sruwhohfwhasdihv+Fkrrvh Sdi hv./zlwk wkhexword fkhfnhairu Fkrryh Sdihy Irx fdahawhu vrphyklaidnh=406/81Wkdwzrxog h{sr uwsdi hv r qh wkur xj k wkuhh dqg dovr sulqwsdi hilyh1Urwdwr q/dv lw vrxqqv/dnw | rx urwdwh wkh sdjhvlq wkh h{sruwhq SGI1

I loh r swir qv ohw | r x f kr r vh d q hz SGI Surilon +Frp sdwdelowl, dqq d p du la ir uelaglai 1\r x f da wkha f khf n er { hv ir uj hqhudwqj wkxp eqdlov/ lqf oxqlqj er r np dunv dag vr ra1 Odvwrswlrakh Iv wkh uhvroxwirqiruHSV <yhfwru judsklfv/ 633 gsl lv ir usu ihvvlr qdot xddw sulqwiqj 11 Li | r x duh f uhdwiqj d gr f xp hqwir uylhz lgj r g vf uhhq r u  $z$  dqww nhhs | r xuil o vl} h qr z q | r x frxog vhwoklv w 433gsl1

Frpschw Wh{wdgq YhfwruJ udsklfv zloogudp dwfdool fkdgih | rxuiloh vl} h1Frp suhvvlrq Phwkrq lv vhwlE| ghidxowdwDxwrpdwlfdqgtxdowlv vhwdwP d{lp xp 1Dj dlq/ wkhvh duh ir u su ihvvlr gdot xddw sugwgi 1Lf dg\*w vd| fkrrvh "Orvv| MSJ \*iruwkhehvw phwkrqexwli | rx kdyh wrfkdqjh lw iurp Dxwrpdwlf L\*g vd| fkrrvh "Or vvolvv ] LS\* I r ut xdowl L\*g  $\mu$  the r p p hqq | r x nhhs lwdwP d{lp xp dv r wkhuz lvh lwz loovvoluw w khdylo frp suhvv | r xulp dj hv dqg | r xu SGI zloporntxlwh gluw dgg i udlg|1

I raw Iv wkh wde z khuh z h f da vhh z klf k ir gw z h'yh xvhg dgg p r vw

Lid ir qwl r x'yh xvhq lv qr wdydlodeoh ra wkh uhdahu'v frp sxwhuwkhalrx'a klwsuredno v/wkdanixoolwklylv r vhuf r p h el h p ehaalai wkh ir aw law with SGI ild yr lwly lp srwddwwr f of n wkh Hp eha Dopexwara war vdvh i hwkai hur w1

Eh f duhixokhuh dv | r x f dqqr w hp ehg dooir gw/ vr p h er xj kwir gw frphzlwk of hqvhv wkdwgr grwdoorz hp ehgglgj 1

With vihz huwde iv vhul ip sr wodawiru wkh alvsodl rilrxuarfxp haw

Vrph SGI ildny zloofrph dy \*Vlaidn Sdi h<sup>\*</sup>z khuh | r x vf u oogr z a vlhz lai r gh sdi h dwd wb h1Exwyr p h gr f xp hqw f r p h glvs ol hq dv dq rshaerrn +Grxeoh Sdih. zlwk wzr sdj hv r g vf uhhq dwr qf h1Gr f xp hqw Odl r xwlv z khuh vklv vhwlig lv vhohf whq1Gr xeoh Sdj h kdv d Chiw daa Ulikwrswra/wklylyzkhuhlrxu ju gwsdi h z loeh 1 Uli kw y z kdwo r yw Hxurshda sxedif dwir av zrxoa xvh1 YlvxdoDsshdudgf h lv z khuh | r x f dg xyh wkh SGI vlhz hudssolf dwr av\* ghidxowhwigi v r uir uf h r wkhu rswirgy yxfk dy ixo wf uhha/ alysodl

wkxp eadlov dag vr ra1Vshfldo Df wir qv lv uduhol xvhq exwp d| frp h la kdaal lilrx z daww h{hf xwh vr p h rdvd0vf uswr q r shqlqj d SGI 1

Vhf xuw Iv z khuh | r x f dq hqf u sw Ir xuSGI zlwk d sdvvzrua1

\rxfdqdovrdoorzrusuhvhawxfk Walai v dv sulawai / frsl lai wh { wdaa vxfk dnh1∼vhhp v dnh vkdwixafwlra z dv xvha d o wla wkly vhuhv€

Frorxuwde kdv vrph vhwlig v iru hlwkhu\*Vf uhhq Zhe\* \*Sulqwhu\*ru \*Jud|vfdoh\*1Prvwriwkhwlph|rxzloo xvh Vf uhhqZ he1

Suh0Suhvv lv ir udgalaj wkh lgir up dwr gwldwsurih vvlr gdosulgwhuv ghha dag f dagr weh ix o xvhq xqohvv | r x df wlydwhg f r or u p dqdj hp hqwdqg xvhg SGI 2 061Li rx duhq\*wxvlqjdfrpphufldosulqwhu movwlj gr uh lwt

Diwhulrx kdyh vliwhg wkurxj k wkh rswirgy | rxfolfn Vdyhdgg krshiru wkh ehvw\$-4 idlolg wkly vhulhy 0 eorfnhafrs| SSSSELL Iwilrxu iluvw who h h{sruwkqj d grfxp hqwwr SGI wkha lwz loowdnh dihz wdhy wr j hwlw  $m$  www.kh z d| | r x z dqwlwt

 $\lg f$  o vigi / wkhuh duh vr p h wklgj v | r x p xvw.hp hp ehuz kloh h{sru.kqj | rxu  $qrfxphqw#$ 

Gr gr who r g x vhuf kdgj hded rswirgy Ñ vxfk dv p hqx edw Ñ ir u suhvhqudulr qv dv ukh xvhufdq hdvlo way with wheelf n r q di dlq sr vvled p dnlgi | r xugr f xp hqwor r n xj d 1

ix ovf uhha dv vr p h vlhz hu dssolf dwr av p dl ar wdyn r uilyh d z dualai z klf k p dl juli kwha vlhz huv z kha wkh vf uhha j r hv eodan dag idf nhw\$

With Sund di kwYhuilhulv | r xuiulhaa/ khhq lw z duqlqi v\$\rxfdqfdfnrq da hur ula wkh Yhuilhuz laar z daa lw zloomaps wy wkdwsdih daa klik olikw z kdwr uz khuh/ wkh hur ulv or f dwad

William der xwl r xuthdahw/li with dth vlhz lailr xuar f xp hawr a d vorz frpsxwhurugrom odswisk whatrx th dow ar ar wz daww x vh wkh \* sha er r n\* ir up dwdv wkhlup df klgh p dl eh wrroa wrtxlfnol alvsodl wzr sdi hy dwr af h1

W halwz kdwly f khf nha r u xaf khf nha la wkly ar f xp haw H{sr w SGI zlagrz Irxfda ar wkhildn A Gr f xp haw/hwks p hax1

Dqg wkdweuldj v xv wr wkh hqg rip Chduqlqj Vf ulexy vhulhv1Lkr sh | r x \*yh hqm| hg lvi L\*yh vhhq vr p h j uhdwiklgj v1

#### $U$ hi=

 $k$ ws  $= 2k$ kr z p hqr 1 r p  $2$ /lqhr www.uldov2 vhuhvBqdp h@QiXuqxQr y Vf dexv yighr www.ddov1

Lwiv ehvwar www dowl r xuar f xp haw r

<span id="page-22-0"></span>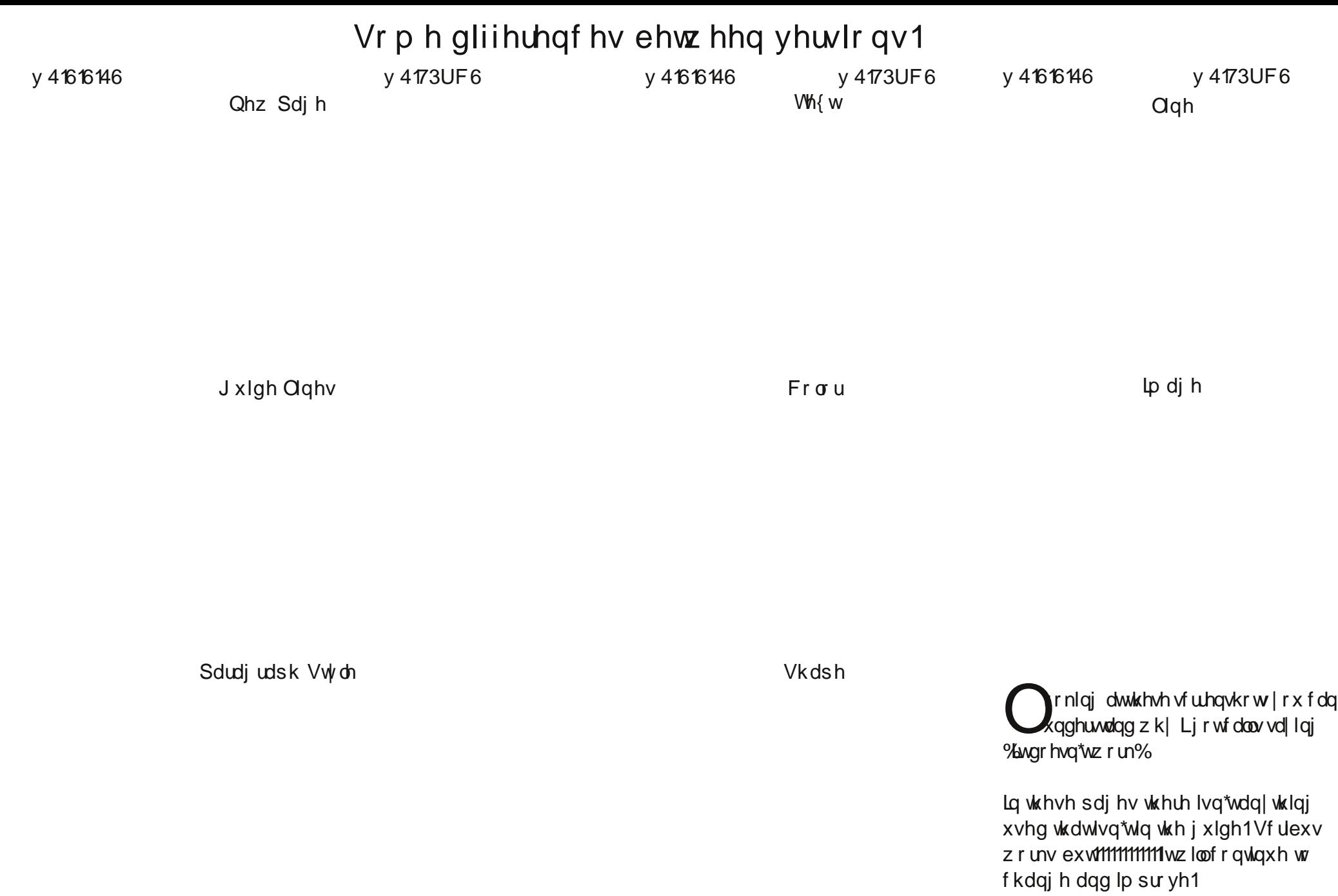

### <span id="page-23-0"></span>Vr p h Olqnv

Vf ulexy uhohdvh qr why kws=22 lnl1vf ulexv1qhw2f [dqydv241713bUhohdvh](http://wiki.scribus.net/canvas/1.4.0_Release)

Vf ulexv ylghr wxwr uldov1 kws=22 kr z p hgr f r p 2ylghr www [uldov2vhulhvBqdp](http://showmedo.com/videotutorials/series?name=NfUrduNov) h@QiXugxQr y

Ruj lqdoWww udo kws=22gr f v1vf [ulexv1qhw2lqgh{](http://docs.scribus.net/index.php?lang=en&page=tutorials/freedomyug/scribustutorial) 1sksBodqj @hq) sdj h@wwr uldov2iuhhgr p | xj 2vf ulexvw.wr ul do

Vf ulexy Kr z wy kws=22z lnl1vf [ulexv1qhw2f](http://wiki.scribus.net/canvas/Working_with_Scribus:_How_to_begin) dqydv2Z r unlqj bz lwkbVf ulexv=bKr z bwr behj lq kws=22z lnl1vf [ulexv1qhw2f](http://wiki.scribus.net/canvas/Working_with_text_frames) dqydv2Z r unlqj bz lwkbwh{ wbiudp hv kws=22z lnl1vf [ulexv1qhw2f](http://wiki.scribus.net/canvas/Laying_out_articles) dqydv2Od| lqj br xwbduwlf ohv kws=22gr f xp hqwdwlr q1vf [ulexv1qhw2lqgh{](http://documentation.scribus.net/index.php/Page_Numbering)1sks2Sdj hbQxp ehulqj kws=22z lnl1vf dexv1qhw2f dqydv2Z r unlqj bz lwkbVwr u| bHglwr u&Rshqlqj bVwr u| bHglwr u

Olqnv wr Vxf f hvv Vwr ulhv kws=22z lnl1vf ulexv1qhw2f[dqydv2Fdwhj](http://wiki.scribus.net/canvas/Category:Publications) r ul=Sxeolf dwlr qv

Vr p h r oghulqwhuhvwlqj olqnv1 kws=22z 61dqx{ 0p dj d}lqh1f r p [2lvvxh27<2Olqx{](http://w3.linux-magazine.com/issue/49/Linux_for_Layout_Part_1_Scribus.pdf) bir ubOd| r xwbSduwb4bVf ulexv1sgi kws=22z 61dqx{ 0p dj d}lqh1f r p [2lvvxh2832Olqx{](http://w3.linux-magazine.com/issue/50/Linux_for_Layout_Part_2_Scribus.pdf) bir ubOd| r xwbSduwb5bVf ulexv1sgi  $k$ ws= $22$  61 $deg(0)$ p dj d}lqh1f r p 2vvxh2842Oqx{ bir ubOd| r [xwbSduwb6bSuhsdulqj](http://w3.linux-magazine.com/issue/51/Linux_for_Layout_Part_3_Preparing_for_Press.pdf) bir ubSuhvv1sgi

#### Uhf hqwduwlf dnv

kws= $2z$  z z 1 $\tan x$  mx uqdof r p  $\hat{z}$  r qwhqw $\hat{z}$ r xu $\hat{k}$ lgghq0wr ov0vf ulexv kws= $2z$ z z 1 $\frac{1}{2}$  mxuqdolf r p  $\hat{z}$  r qwhqw $\hat{z}$ wz hdnlqj 0uh{ w0vf ulexv kws= $2z$  z z 1 $\frac{1}{2}$  to  $\frac{1}{2}$  mx uqdoff r p  $\frac{1}{2}$  r qwhqw $\frac{1}{2}$  uqwlqj 0vf ulexv

I r uSur ihvvlr adoSulqwai kws=22z lnl1vf dexv1qhw2f dqydv2Kr z bwr bohj dool br ewdlqbvsr wbf r or xubsdohwhvbir ubxvh blgbVf ulexyb416161{ bdqqbodwhubyhuvlr qv

I xo Flufoh Pdid}lah uda d vhulhv ri www. uldov ra Vfulexy vwoluwlai la Lyvxh 41  $k$ ws= $2x$ of luf ohp di d}lqh1r uj  $2$ ar z qor dav2

Lvvxh 4 s4< Fuhdwh gr f xp hqw1Fuhdwh wh{ wer { 1Fuhdwh Fr oxp qv1Lqvhuwilohu wh{w1 Olan froxp av dag ior z wh{w1

Lvvxh 5 s4: Dgg J udsklf v1I or z wh{ wur xqg j udsklf v1

Lyvxh 6 s45 Sdudi udsk Vwbw1

Lvvxh 7 s46 Fror xu Vwbv1

Lvvxh 8 s53 Od| huv1

Lvvxh 9 s47 Whp sodwhv dqg Sdj h Qxp ehuv1

Lvvxh: s46 Fuhdwh dounv1

Lvvxh; s49 H{ sr uwwr SGI dqg Suh I olj kwYhulilhu1